**TD-W8961ND Easy Setup Assistant Crack** 

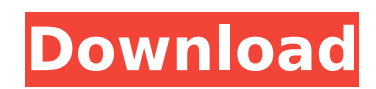

# **TD-W8961ND Easy Setup Assistant Crack + Free Download [Mac/Win] [2022-Latest]**

The TL-W8961ND Easy Setup Assistant is an easy to use application that enables you to configure your router. This is a one-time setup utility designed to eliminate the hassles associated with router setup. TL-W8961ND Client Mode It is designed to be either a wireless client to access the Internet or a wired client to share Internet connection between 2 or more devices. TL-W8961ND Client Mode also provides the ability to share your network with other wireless clients on your network. These can be any of your wireless clients, including smartphones, laptops, or tablets. TL-W8961ND Client Mode also provides the ability to use as a separate access point. TL-W8961ND Client Mode Features: Configures and connects to TP-LINK TL-W8961ND wifi router Allows 1-4 ports to be connected to the router Allows up to 7 devices to be connected to the router Dynamic IP addresses are assigned to each connected device Router can control up to 7 connected devices Easy setup, no need for user input Allows access to internet through a wired/wireless device Allows access to mobile phone, computer, and other devices through the router Provides access to a separate wireless network Allows the router to act as a host to multiple wireless clients Allows mobile devices to share the internet connection Dual Ethernet ports for either wired or wireless use Allows more than one device to be wired or wireless at the same time TL-W8961ND client mode has one wired and 4 wireless Ethernet ports The Four Ethernet ports are assigned to each channel. You will have the ability to set-up 1 to 4 clients at a time. A Wired port is used for sharing the Internet connection or connecting to a wired computer. The 2 wireless ports are for connecting the devices to your wireless network. Each of the wireless ports will be assigned a fixed IP address. The TL-W8961ND can share wireless and wired connections for multiple clients. Displays your connection speed and signal strength. Manages up to 7 connections simultaneously. Displays the status of each connected device. Simple and easy connection to Internet and your computer via Ethernet or wireless. No connection manager, no extra software required Easy and smart connection to wireless and wired computer over Ethernet cable. Configures your wireless network with 3 simple clicks, no more complex setting required. One-time wireless access point Network Browser

#### **TD-W8961ND Easy Setup Assistant [Win/Mac]**

- The TL-W8961ND is a 300Mbps Wireless N router with easy setup - An external port which enables the connection of USB storage devices such as hard disc drives - The ability to integrate Here are the Synology NAS series the latest and upcoming NAS from Synology are here in this post. In the Synology NAS series, the brand has introduced a very simple and more silent model with a premium class look. Here we take a look at the Synology DS210 and DS212 - DLNA Media Streaming NAS Storage Server. Without further ado, let's have a look at the Synology NAS series which includes many models in the future. DS210DS212 DS220DS220L DS120+The DS210 and DS212 Synology NAS series are both the multimedia NAS storage with This is the latest Synology NAS DS212 model which is the smallest NAS in Synology series and comes with a high reliability level. This NAS has integrated GB network with its own Ethernet port and is also active DLNA server compatible. It comes with two 2.5-inch SATA hard disk drives (HDDs) and 6GB SSD memory. The Synology NAS DS212 model is also loaded with DLNA server including ShareZ and PlayZ for various content streamers, IPTV box or other networked multimedia system users. Simp... This item has been retired from the eBay sales channels and is no longer available. Delivery time is 5 days to Europe. Shipping Costs: Free PRICE MATCHING: We monitor prices throughout the marketplace and will contact you if we find a lower price for the same product in a UK retailer. Delivery HOW TO ORDER 1) Add this item to your cart 2) Leave no valus 3) Proceed to checkout 4) Enter your delivery postcode 5) Click 'calculate shipping' 6) Enter your credit card information and click 'Place Order' Recomended Payment Methods Sku: Name Description Price 0414501508 Synology DS212 Synology NAS NAS Storage Server £199.99 Your order will arrive 5 days after dispatch Shipping Costs: £0.00 PRICE MATCHING: We monitor prices throughout the marketplace and will contact you if we find a lower price for the same product in a 3a67dffeec

## **TD-W8961ND Easy Setup Assistant Crack + Free For PC**

1. Download TP-LINK Easy Setup Assistant application from 2. Double-click the downloaded application to install the setup software. Follow the onscreen instructions and install the application properly. 3. Press ENTER to exit the application. 4. Open the newly installed TP-LINK Easy Setup Assistant application. 5. Choose "My TP-LINK Easy Setup Assistant" 6. Press the "Tutorial" button and the setup guide will be displayed on the screen. 7. Follow the step-by-step guide to complete the router setup. 8. Press the "Next" button and the TP-LINK Easy Setup Assistant will be done. 9. When the router setup guide is finished, press the "Back" button to exit the application. 10. At the final screen of the TP-LINK Easy Setup Assistant, click the "Exit" button to leave the TP-LINK Easy Setup Assistant application. 11. Reset the router by pressing and holding the RESET button for at least 10 seconds. TD-W8961ND Home Media Center Tutorials: This software was developed to offer new and innovative solutions for managing your home media collection. TD-W8961ND Home Media Center is a user-friendly software with file management, video/music indexing, and playback features that can be executed with a PC and a remote control. 1. Install the software on your computer. 2. You can access the software from your internet browser by using 3. Choose "My TP-LINK Home Media Center" to manage your files. 4. Select the image source and browse through the folders on the hard drive or the card reader. 5. You can see detailed information on each file, including the title, folder location, creation date and size. 6. You can organize and rename the image files and organize music folders for listening. 7. You can view the image and music files in thumbnail form, playback the content and bookmark the current position. 8. You can edit, copy, and delete files, and burn MP3 music to CDs. 9. You can connect to your TV with a

#### **What's New in the?**

Are you looking for a simple software tool that helps you to register and configure your Internet connection? If you have experienced any trouble with the installation of your TP-LINK TD-W8961ND router, you can simply download and run this new operating system, which is completely free from any viruses. Compatible OS: Microsoft Windows 2000/XP/2003/Vista Easy Setup Assistant: With this tool, you can easily register your online account and configure settings of your router. This TP-LINK TD-W8961ND Easy Setup Assistant Link Booster: The Link Booster feature allows you to perform a static IP address configuration and thus, you can provide a different IP address to all computers on your network in case their IP address changes due to the ISP or because of network intrusions. MD5: This MD5 (Message Digest 5) is a one-way hash algorithm that is used to verify that the file downloaded from the website is not corrupted. The MD5 algorithm consists of two hash values: the first hash value is generated using the MD5 program, and the second hash value is generated using the same algorithm but different input data. The result of the algorithm is a unique number, called MD5 checksum, which consists of sixteen bytes and is usually represented in hexadecimal format. Supported Devices: The TP-LINK DSLAM/ADSL modem router supports all devices that comply with IEEE 802.3 specification. For example: If your computer supports a USB 2.0 port, plug a flash drive into the USB 2.0 port on your computer and then connect the flash drive to the TP-LINK DSLAM/ADSL modem router using the USB interface. The TP-LINK ADSL modem router automatically identifies the connected devices and operates the router in connection mode, which means that the router automatically assigns a fixed IP address to the flash drive. If your computer does not have a USB 2.0 port, you can either plug a USB 1.0 port into the USB 3.0 port on your computer or use a USB to UTP adapter and a USB 2.0 port on your computer. The TP-LINK ADSL modem router supports the following flash drives: How to Use TS-W8961ND: The TP-LINK TD-W8961ND modem router is available in both desktop and mobile forms. The TP-L

### **System Requirements:**

Minimum: OS: Windows XP Home Edition SP3, Windows Vista SP2, Windows 7 SP1, Windows 8 SP1, Windows 8.1 Processor: Intel Pentium 4 Processor, 1.0 GHz or equivalent Memory: 512 MB RAM Video: 256 MB RAM DirectX: Version 9.0c Hard Drive: 8 GB Additional Notes: Recommended: OS: Windows XP Home Edition SP3, Windows Vista

Related links:

<https://fitvending.cl/wp-content/uploads/2022/07/meygkapy.pdf> <https://furrymonde.com/wp-content/uploads/2022/07/laudfab.pdf> [https://jobdahanday.com/wp-content/uploads/2022/07/Solar\\_System\\_\\_WinMac\\_Latest\\_2022.pdf](https://jobdahanday.com/wp-content/uploads/2022/07/Solar_System__WinMac_Latest_2022.pdf) <http://propiedadesbernier.cl/wp-content/uploads/2022/07/CableNut.pdf> <https://npcfmc.com/samp-activation-code-free-download-updated-2022/> <http://shoplidaire.fr/?p=160719> [https://evolutionathletecr.com/wp-content/uploads/2022/07/Blue\\_IP\\_Scanner\\_Crack\\_\\_.pdf](https://evolutionathletecr.com/wp-content/uploads/2022/07/Blue_IP_Scanner_Crack__.pdf) <http://saddlebrand.com/?p=48759> [https://www.caelmjc.com/wp-content/uploads/2022/07/Iran\\_Date\\_formerly\\_Persian\\_And\\_Gregorian\\_Calendars\\_Converte](https://www.caelmjc.com/wp-content/uploads/2022/07/Iran_Date_formerly_Persian_And_Gregorian_Calendars_Converter__Product_Key_Free_Download.pdf) [r\\_\\_Product\\_Key\\_Free\\_Download.pdf](https://www.caelmjc.com/wp-content/uploads/2022/07/Iran_Date_formerly_Persian_And_Gregorian_Calendars_Converter__Product_Key_Free_Download.pdf) [http://yogaapaia.it/wp-content/uploads/2022/07/Daft\\_Logic\\_List\\_Folder\\_Contents.pdf](http://yogaapaia.it/wp-content/uploads/2022/07/Daft_Logic_List_Folder_Contents.pdf) <http://www.vidriositalia.cl/?p=44653> <http://titfortech.com/?p=33954> https://viajacomolocal.com/wp-content/uploads/2022/07/Metronome\_Crack\_LifeTime\_Activation\_Code\_2022\_New.pdf [https://www.talkmoreafrica.com/wp-content/uploads/2022/07/VSFileEncrypt\\_\\_Crack\\_\\_Latest.pdf](https://www.talkmoreafrica.com/wp-content/uploads/2022/07/VSFileEncrypt__Crack__Latest.pdf) <https://theangelicconnections.com/advanced-passgen-portable-license-key-updated-2022/> <http://footpathschool.org/?p=21863> <http://sturgeonlakedev.ca/?p=41512> <http://ticketguatemala.com/chequeprinting-net-3-5-118-with-key-free-download-x64/> <https://susanpalmerwood.com/bareos-crack-serial-number-full-torrent-free-april-2022/> <https://smartictbd.com/2022/07/08/simple-password-maker-crack-for-pc-latest/>